# Schritt 1: Studiengangsseite aufsuchen

Alle Informationen, die Sie benötigen, um Ihren Stundenplan zu erstellen, finden Sie im Bereich Studium  $\rightarrow$  Studienangebot  $\rightarrow$  Diplom Wirtschaftsinformatik

## Schritt 2: Studienablaufplan öffnen

Grundlage für den Stundenplanbau ist der [Studienablaufplan \(Anlage 1a der Studienordnung\).](https://secure-redaktion.tu-dresden.de/die_tu_dresden/fakultaeten/fakultaet_wirtschaftswissenschaften/studium/studienangebot/Studienangebot/winf_dipl/ordnungen/anlage 1a.pdf) Hieraus können Sie Art und Anzahl der zu belegenden Pflicht- und Wahlpflichtmodule in jedem Fachsemester ablesen. Sie erkennen bspw., dass Sie im 1. Fachsemester 5 LP in dem Pflichtmodul "Einführung in die Betriebswirtschaftslehre und Organisation" erwerben müssen.

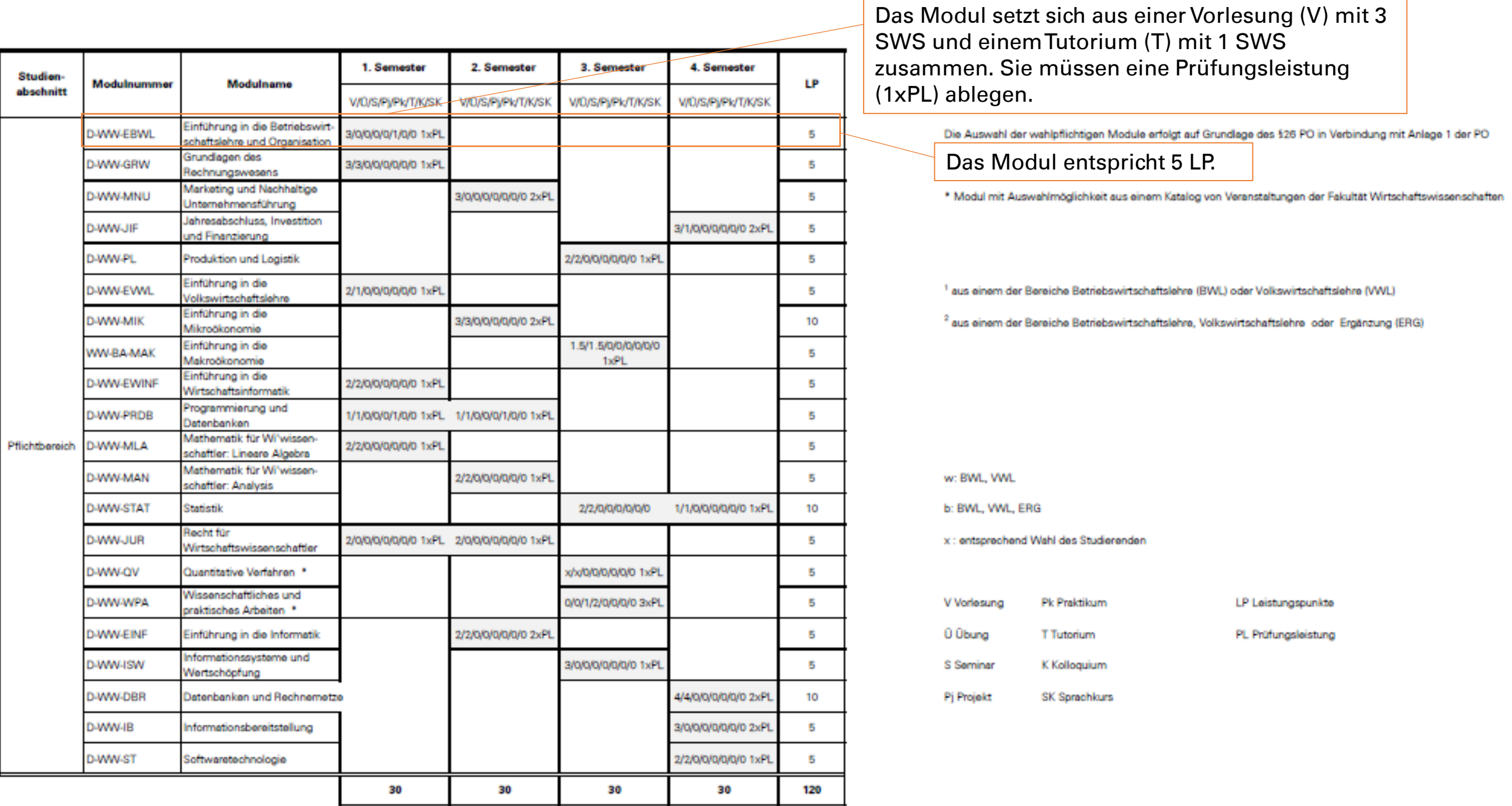

## Schritt 3: Modulhandbuch öffnen

Als nächstes öffnen Sie das [Modulhandbuch](https://secure-redaktion.tu-dresden.de/die_tu_dresden/fakultaeten/fakultaet_wirtschaftswissenschaften/studium/studienangebot/Studienangebot/winf_dipl/ordnungen/anlage_3_so_dipl_winf.pdf). Hie können Sie nachlesen, aus welchen Lehrformen sich eine Modulleistung zusammensetzt (1), wer der Modulverantwortliche ist (2), ob es Zugangsbeschränkungen gibt (3), welche Prüfungsleistungen zu erbringen sind (4) und inwiefern das Modul eine Vorleistung für andere Module ist (5). Außerdem erkennen Sie, in welchem Semester das Modul angeboten wird (6).

# **Modulhandbuch**

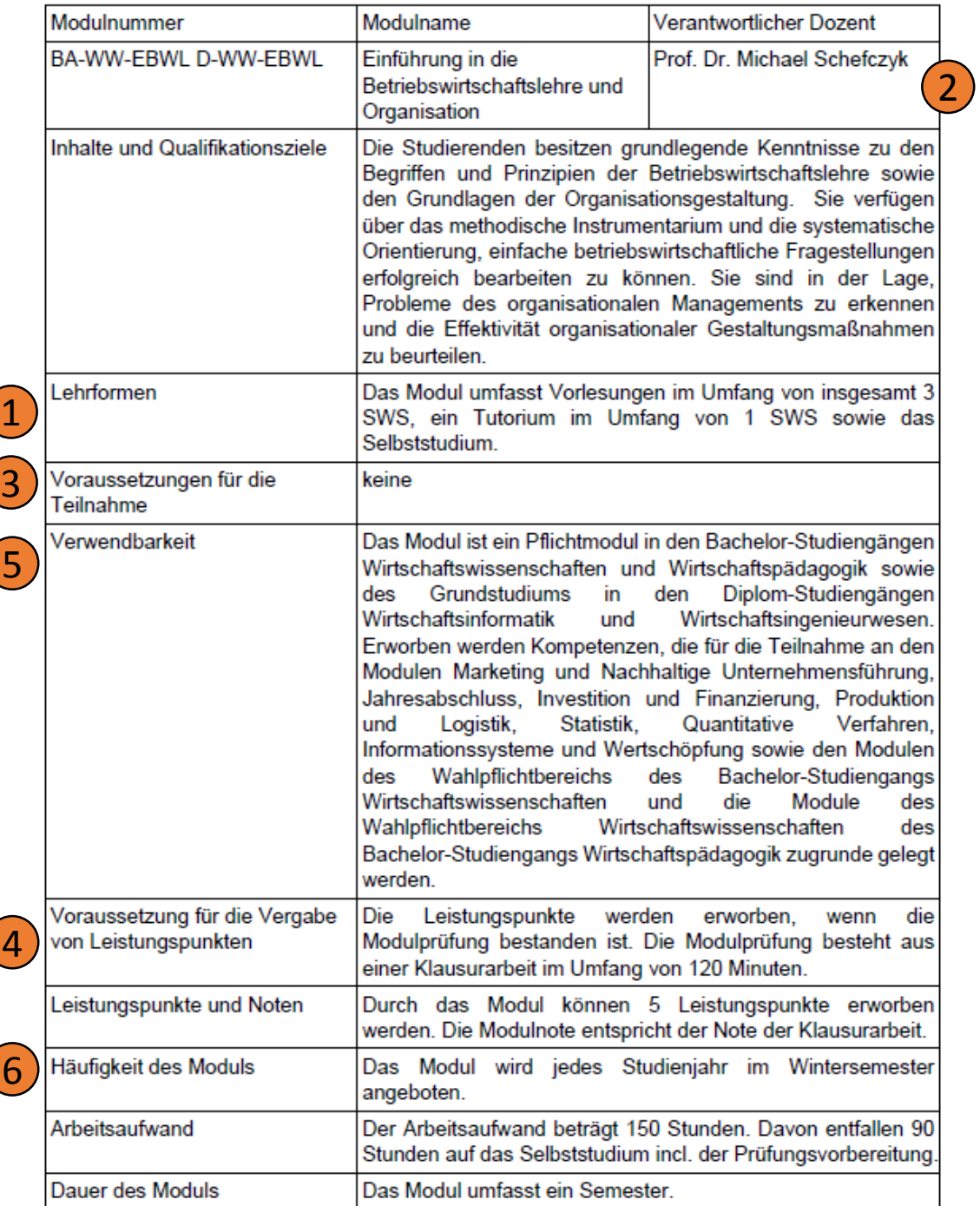

# Zusatz: Katalogmodule auswählen

Die Pflichtmodule "Quantitative Verfahren" und "Wissenschaftliches und Praktisches Arbeiten" sind Katalogmodule. Hier wählen Sie aus einem Katalog von Veranstaltungen der Fakultät Wirtschaftswissenschaften die für Sie passenden Angebote aus. Zum Katalog für "Quantitative Verfahren" gelangen Sie [hier.](https://secure-redaktion.tu-dresden.de/die_tu_dresden/fakultaeten/fakultaet_wirtschaftswissenschaften/studium/lehrveranstaltungen/stundenplaene/katalogmeldungen diplom neue po sose 15.pdf)

Das Modul "Wissenschaftliches und Praktisches Arbeiten" besteht aus einem Seminar und zwei Projekten. Informationen zu den Projektangeboten finden Sie zu Beginn jedes Semesters im [OPAL.](https://bildungsportal.sachsen.de/opal/auth/repo/go?rid=696090629) Für das Seminar werden Sie ebenfalls vor Semesterstart vom Dekanat der Fakultät Wirtschaftswissenschaften einem Lehrstuhl zugewiesen. Um zu erfahren, wie das Seminar ausgestaltet ist und wann es stattfindet, wenden Sie sich an den Lehrstuhl, dem Sie zugeteilt werden.

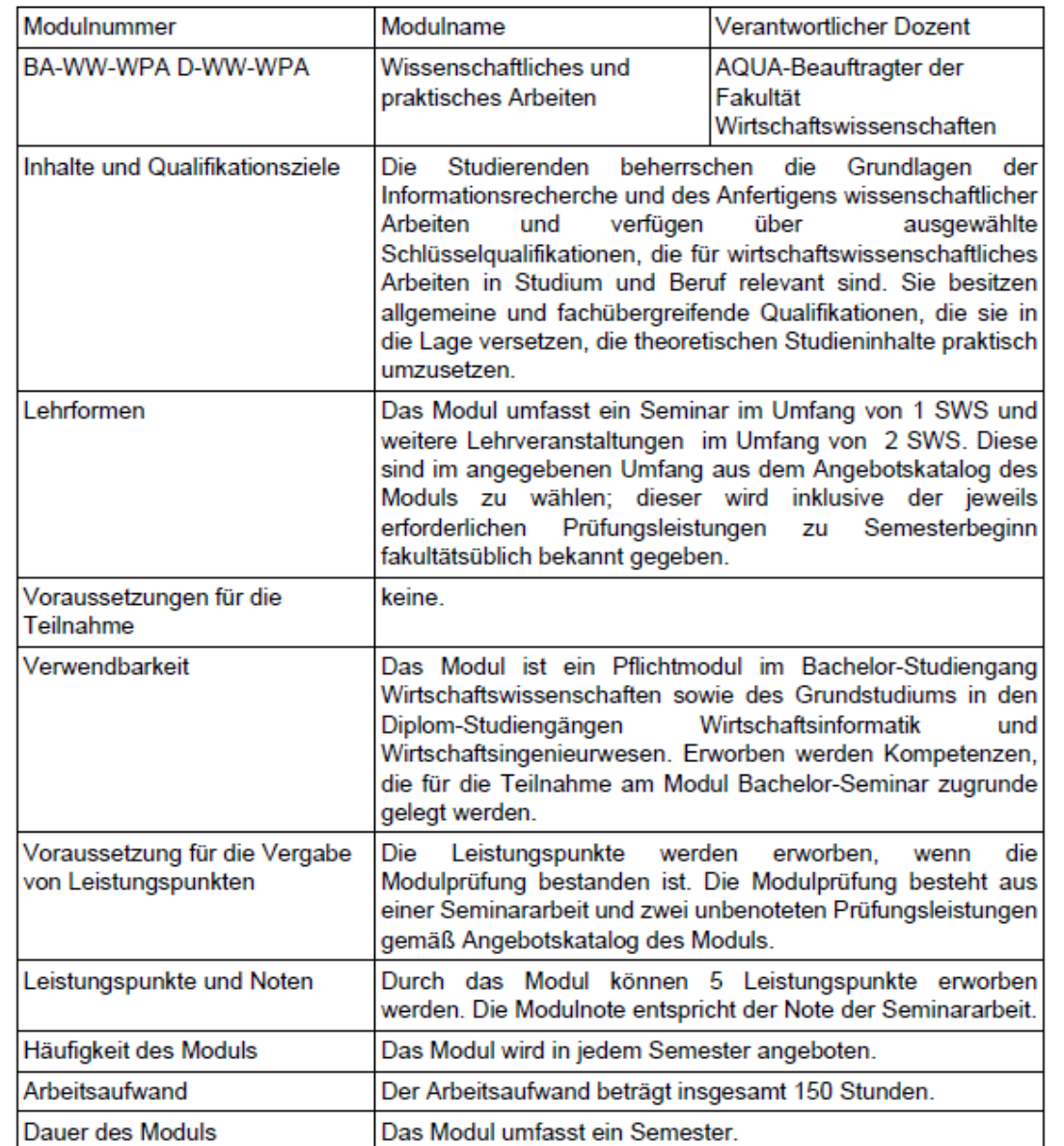

#### Schritt 4: Stundenplan öffnen

Nun können Sie den [Stundenplan](https://secure-redaktion.tu-dresden.de/die_tu_dresden/fakultaeten/fakultaet_wirtschaftswissenschaften/studium/lehrveranstaltungen/stundenplaene/stundenplan diplom winf grundstudium sose 15 neue po.pdf) öffnen und nach der Modulnummer suchen. Hier können Sie sich nun die Zeiten und Räume für Ihre Lehrveranstaltungen raussuchen. Sie erfahren auch, welches Lehrpersonal für die Veranstaltung verantwortlich ist. Es ist immer ratsam, zu Semesterbeginn auch die jeweilige Lehrstuhlseite oder den Opalkurs zu besuchen, um sich über einzelne Veranstaltungen zu informieren.

#### Übereinstimmende  $Tag \n\n $\begin{array}{c} \nZeit \\
(DS) \n\end{array}$$ Raum Modulnummer Modulname V/Ü/S/T/Pi Lehrpersonal Modulnummer zu Schritt 1 suchen1. Semester D-WW-EBWL Einführung in die V Einführung in die technologieorientierte BWL 2/0/0/0/0 Schefczyk Mo 6. **HSZ AUDI/H Betriebswirtschaftslehre** T Einführung in die technologieorientierte BWL  $0/0/0/1/0$ Tutoren und Organisation V Organisation Schirmer Fr 3. **HSZ 02/H** 0,5/0/0/0/0 Fr **Ü** Organisation 0/0,5/0/0/0 Maul 3. PHY C213/H **D-WW-GRW** Grundlagen des V Buchführung Dobler Do HSZ 03/H 2/0/0/0/0 1. Rechnungswesens Ü Buchführung Beer Di  $2.$ SCH A216/H 0/1/0/0/0 Beer Mi 4. **BEY 154/H** Beer Do 5. **BEY 081/H** T Buchführung 0/0/0/1/0 Tutoren V Kosten- und Leistungsrechnung für Wiwi 2/0/0/0/0 Günther, Th. Fr HSZ 03/H 4. Ü Kosten- und Leistungsrechnung für Wiwi Günther, Th., Mitarbeiter SCH A215/H  $0/2/0/0/0$  $\overline{2}$ . Mo Günther, Th., Mitarbeiter Mo 3. SCH A316/H Günther, Th., Mitarbeiter Mo 5. SCH A01/H Günther, Th., Mitarbeiter Di **BEY 081/H** 3. Günther, Th., Mitarbeiter Mi  $1.$ SCH A315/H Günther, Th., Mitarbeiter Mi 5. SCH A216/H Günther, Th., Mitarbeiter Mi 6. **BZW A251/U**

Günther, Th., Mitarbeiter

Günther, Th., Mitarbeiter

Do

Do

2.

-3.

SCH A216/H

POT 351/U

#### Stundenplan Diplom Wirtschaftsinformatik Grundstudium - WS 2014/2015 (PO Oktober 2014)